# Package 'cmaes'

March 18, 2022

Title Covariance Matrix Adapting Evolutionary Strategy

Version 1.0-12

Author Heike Trautmann <trautmann@statistik.tu-dortmund.de> and Olaf Mersmann <olafm@statistik.tu-dortmund.de> and David Arnu

<david.arnu@statistik.tu-dortmund.de>

Maintainer Olaf Mersmann <olafm@statistik.tu-dortmund.de>

Description Single objective optimization using a CMA-ES.

License GPL-2

**Depends**  $R (= 2.9.0)$ 

Suggests RUnit

Encoding UTF-8

NeedsCompilation no

Repository CRAN

Date/Publication 2022-03-18 10:20:18 UTC

# R topics documented:

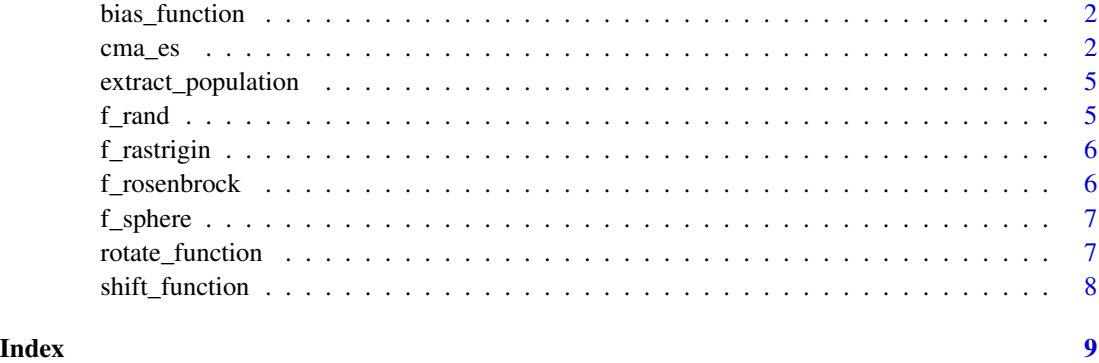

<span id="page-1-0"></span>

# Description

Create a biased test function

#### Usage

bias\_function(f, bias)

# Arguments

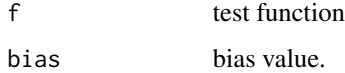

# Details

Returns a new biased test function defined as

 $g(x) = f(x) + bias.$ 

## Value

The biased test function.

# Author(s)

Olaf Mersmann <olafm@statistik.tu-dortmund.de>

cma\_es *Covariance matrix adapting evolutionary strategy*

# Description

Global optimization procedure using a covariance matrix adapting evolutionary strategy.

# Usage

```
cma_es(par, fn, ..., lower, upper, control=list())
cmaES(...)
```
#### cma\_es 3

#### Arguments

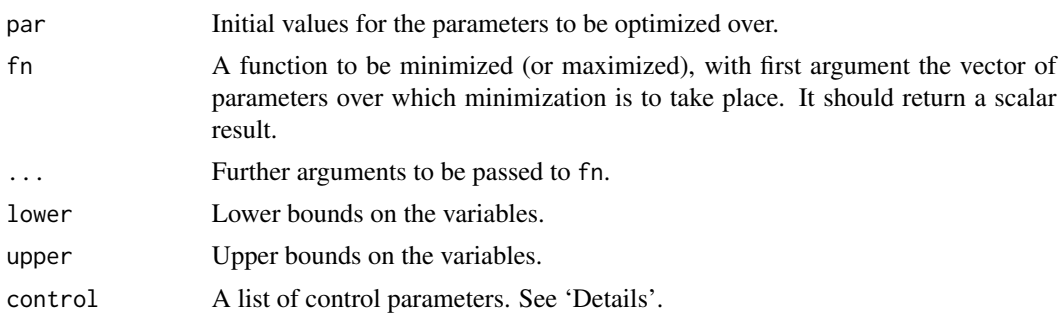

#### Details

cma\_es: Note that arguments after ... must be matched exactly. By default this function performs minimization, but it will maximize if control\$fnscale is negative. It can usually be used as a drop in replacement for optim, but do note, that no sophisticated convergence detection is included. Therefore you need to choose maxit appropriately.

If you set vectorize==TRUE, fn will be passed matrix arguments during optimization. The columns correspond to the lambda new individuals created in each iteration of the ES. In this case fn must return a numeric vector of lambda corresponding function values. This enables you to do up to lambda function evaluations in parallel.

The control argument is a list that can supply any of the following components:

- fnscale An overall scaling to be applied to the value of fn during optimization. If negative, turns the problem into a maximization problem. Optimization is performed on fn(par)/fnscale.
- maxit The maximum number of iterations. Defaults to  $100 * D^2$ , where D is the dimension of the parameter space.
- stopfitness Stop if function value is smaller than or equal to stopfitness. This is the only way for the CMA-ES to "converge".
- keep.best return the best overall solution and not the best solution in the last population. Defaults to true.
- sigma Initial variance estimates. Can be a single number or a vector of length  $D$ , where  $D$  is the dimension of the parameter space.
- mu Population size.
- lambda Number of offspring. Must be greater than or equal to mu.

weights Recombination weights

- damps Damping for step-size
- cs Cumulation constant for step-size
- ccum Cumulation constant for covariance matrix

vectorized Is the function fn vectorized?

- ccov.1 Learning rate for rank-one update
- ccov.mu Learning rate for rank-mu update

diag. sigma Save current step size  $\sigma$  in each iteration.

<span id="page-3-0"></span>diag.eigen Save current principle components of the covariance matrix  $C$  in each iteration.

diag.pop Save current population in each iteration.

diag.value Save function values of the current population in each iteration.

## Value

cma\_es: A list with components:

**par** The best set of parameters found.

value The value of fn corresponding to par.

counts A two-element integer vector giving the number of calls to fn. The second element is always zero for call compatibility with optim.

convergence An integer code.  $\theta$  indicates successful convergence. Possible error codes are

1 indicates that the iteration limit maxit had been reached.

message Always set to NULL, provided for call compatibility with optim.

diagnostic List containing diagnostic information. Possible elements are:

sigma Vector containing the step size  $\sigma$  for each iteration.

eigen  $d \times n$  iter matrix containing the principle components of the covariance matrix C.

- **pop** An  $d \times \mu \times$  *niter* array containing all populations. The last dimension is the iteration and the second dimension the individual.
- **value** A *niter*  $\times \mu$  matrix containing the function values of each population. The first dimension is the iteration, the second one the individual.

These are only present if the respective diagnostic control variable is set to TRUE.

#### Author(s)

Olaf Mersmann <olafm@statistik.tu-dortmund.de> and David Arnu <david.arnu@tu-dortmun.de>

#### References

Hansen, N. (2006). The CMA Evolution Strategy: A Comparing Review. In J.A. Lozano, P. Larranga, I. Inza and E. Bengoetxea (eds.). Towards a new evolutionary computation. Advances in estimation of distribution algorithms. pp. 75-102, Springer

#### See Also

[extract\\_population](#page-4-1)

<span id="page-4-1"></span><span id="page-4-0"></span>extract\_population *Extract the iter-th population...*

# Description

Extract the iter-th population

#### Usage

extract\_population(res, iter)

# Arguments

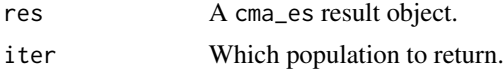

# Details

Return the population of the iter-th iteration of the CMA-ES algorithm. For this to work, the populations must be saved in the result object. This is achieved by setting diag.pop=TRUE in the control list. Function values are included in the result if present in the result object.

#### Value

A list containing the population as the par element and possibly the function values in value if they are present in the result object.

f\_rand *Random function...*

# Description

Random function

# Usage

 $f_rand(x)$ 

## Arguments

x parameter vector.

# Details

 $f(x) = runif(1)$ 

# <span id="page-5-0"></span>Author(s)

Olaf Mersmann <olafm@statistik.tu-dortmund.de>

f\_rastrigin *Rastrigin function...*

# Description

Rastrigin function

# Usage

f\_rastrigin(x)

# Arguments

x parameter vector.

# Author(s)

David Arnu <david.arnu@tu-dortmund.de>

f\_rosenbrock *Rosenbrock function...*

# Description

Rosenbrock function

# Usage

f\_rosenbrock(x)

# Arguments

x parameter vector.

# Author(s)

David Arnu <david.arnu@tu-dortmund.de>

<span id="page-6-0"></span>f\_sphere *Sphere function...*

# Description

Sphere function

# Usage

f\_sphere(x)

# Arguments

x parameter vector.

# Details

 $f(x) = x'x$ 

rotate\_function *Create a rotated test function...*

# Description

Create a rotated test function

# Usage

rotate\_function(f, M)

# Arguments

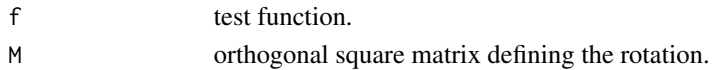

# Details

Returns a new rotated test function defined as

$$
g(x) = f(Mx).
$$

# Value

The rotated test function.

# Author(s)

Olaf Mersmann <olafm@statistik.tu-dortmund.de>

<span id="page-7-0"></span>shift\_function *shift\_function*

# Description

Returns a new function

$$
g(x) = f(x - offset).
$$

# Usage

shift\_function(f, offset)

# Arguments

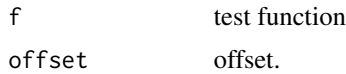

# Value

The shifted test function.

# Author(s)

Olaf Mersmann <olafm@statistik.tu-dortmund.de>

# <span id="page-8-0"></span>Index

∗ optimize cma\_es, [2](#page-1-0) bias\_function, [2](#page-1-0) cma\_es, [2](#page-1-0)

cmaES *(*cma\_es*)*, [2](#page-1-0)

extract\_population, *[4](#page-3-0)*, [5](#page-4-0)

f\_rand, [5](#page-4-0) f\_rastrigin, [6](#page-5-0) f\_rosenbrock, [6](#page-5-0) f\_sphere, [7](#page-6-0)

rotate\_function, [7](#page-6-0)

shift\_function, [8](#page-7-0)